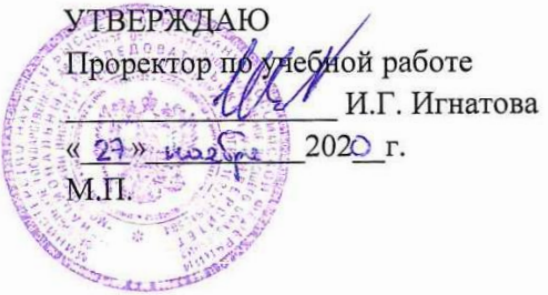

## **РАБОЧАЯ ПРОГРАММА УЧЕБНОЙ ДИСЦИПЛИНЫ**

«Разработка многопоточных приложений в среде IPS»

Направление подготовки –01.04.04 «Прикладная математика» Направленность (профиль) – «Математические методы и моделирование в естественнонаучной и технической сферах»

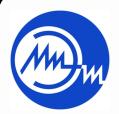

 ДОКУМЕНТ ПОДПИСАН ЭЛЕКТРОННОЙ ПОДПИСЬЮ

Сертификат: 021B3F91004AAD61874DBC90987DB30618 Владелец: Беспалов Владимир Александрович Действителен: с 17.06.2021 до 17.06.2022

Москва 2020

#### **1. ПЕРЕЧЕНЬ ПЛАНИРУЕМЫХ РЕЗУЛЬТАТОВ ОБУЧЕНИЯ**

Дисциплина участвует в формировании следующих компетенций образовательных программ:

**Компетенция ПК-1 «**Способен к разработке и применению аналитических и численных методов для исследования математических моделей в различных областях знания» **сформулирована на основе профессионального стандарта 06.028** «Системный программист».

**Обобщенная трудовая функция** С (7) –«Разработка операционных систем».

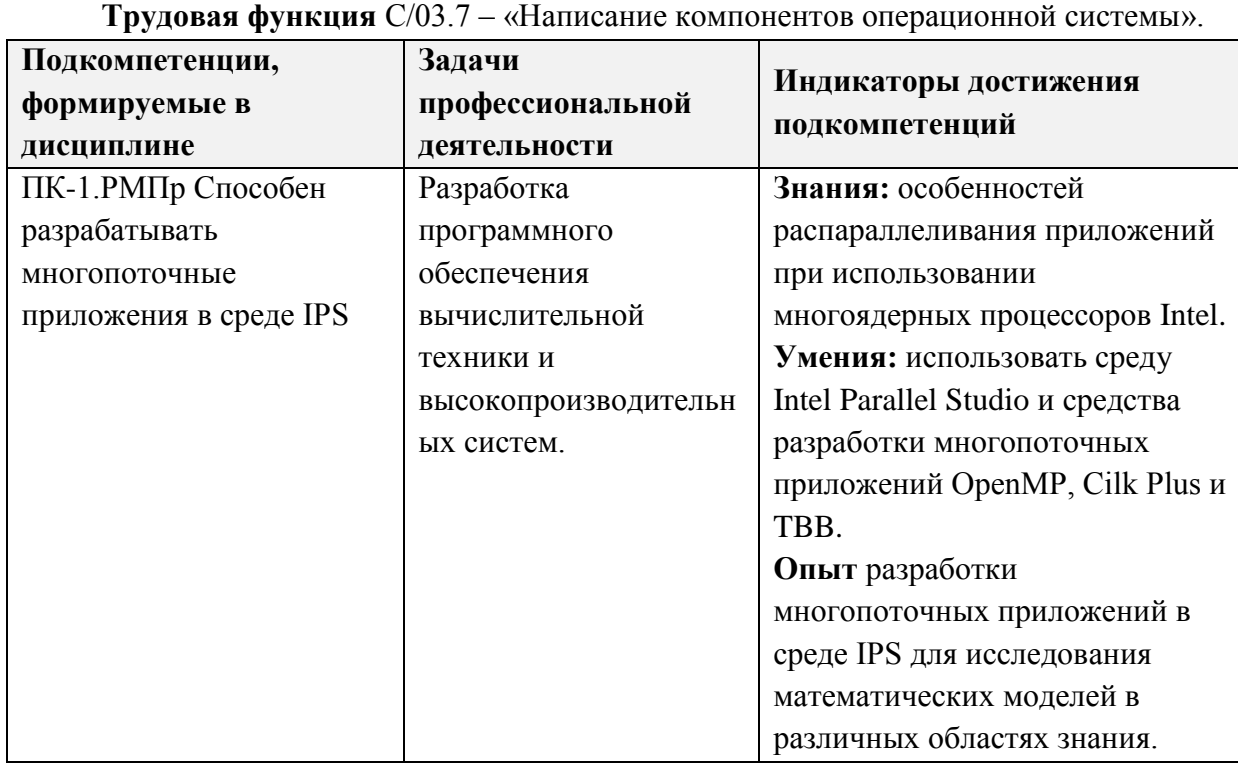

## **2. МЕСТО ДИСЦИПЛИНЫ В СТРУКТУРЕ ОБРАЗОВАТЕЛЬНОЙ ПРОГРАММЫ**

Дисциплина входит в обязательную часть Блока 1 «Дисциплины (модули)» образовательной программы (является элективной).

Входные требования к дисциплине–необходимы компетенции, связанные с высокоуровневым программированием, требуются знания особенностей многопоточности в операционных системах*.*

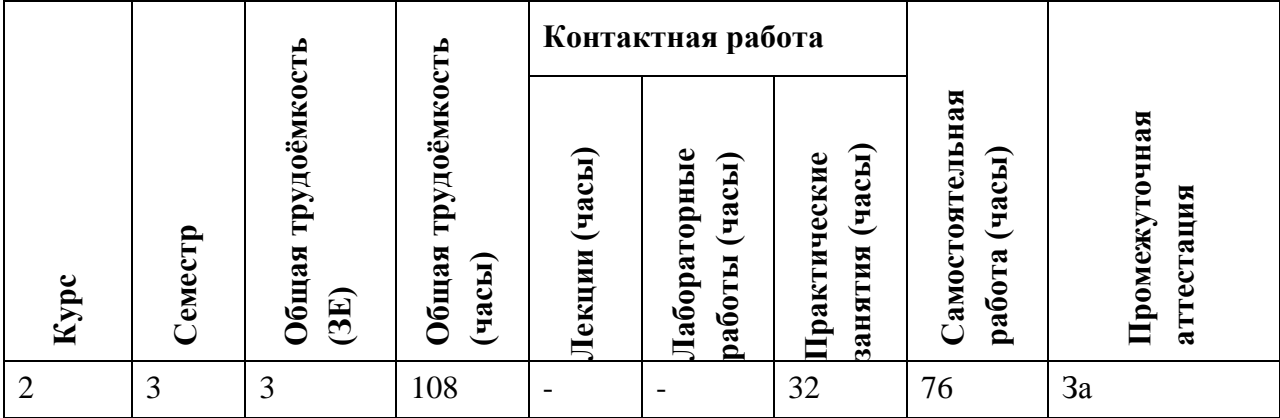

# **3. ОБЪЕМ ДИСЦИПЛИНЫ И ВИДЫ УЧЕБНОЙ РАБОТЫ**

## **4. СОДЕРЖАНИЕ ДИСЦИПЛИНЫ**

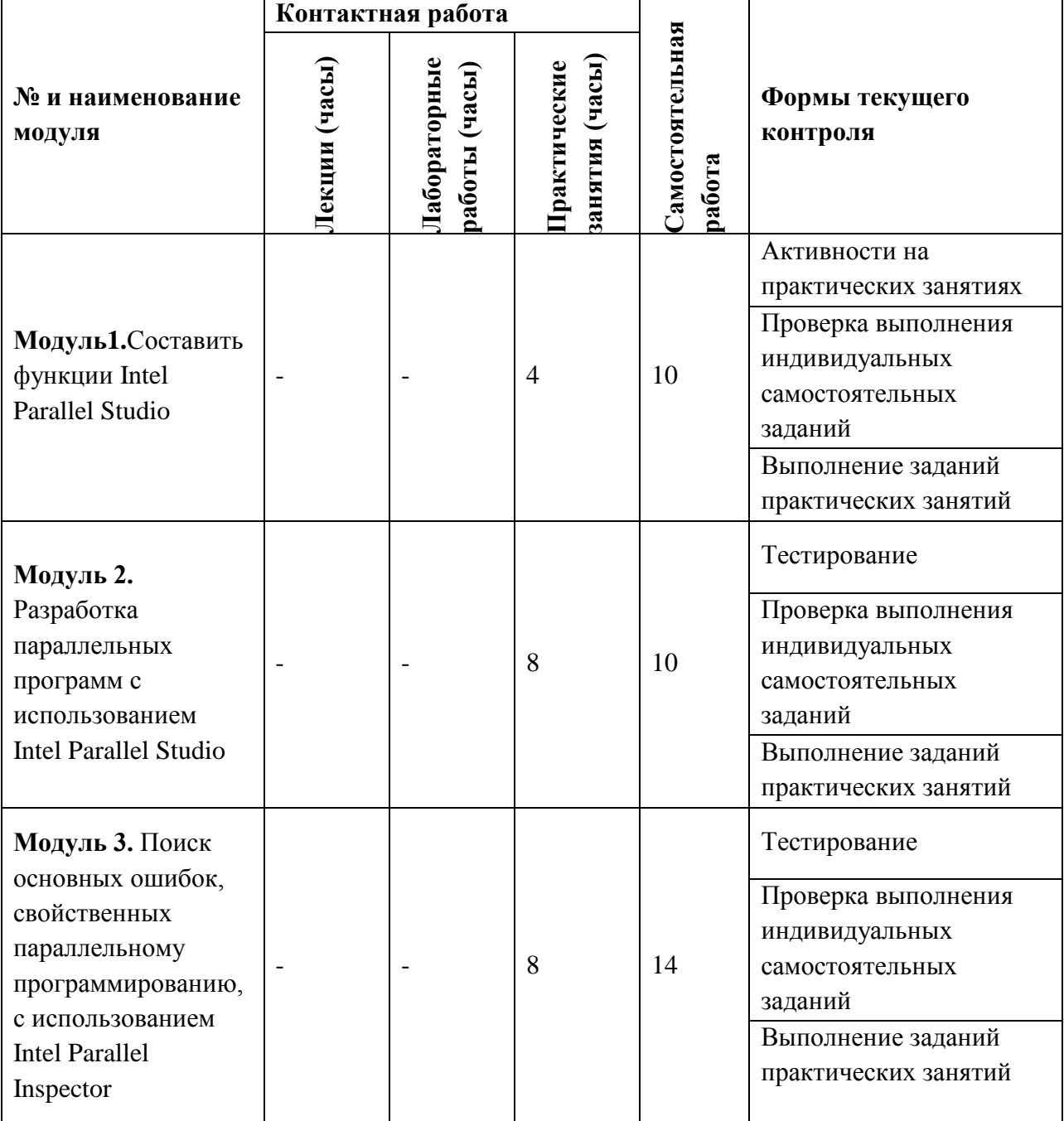

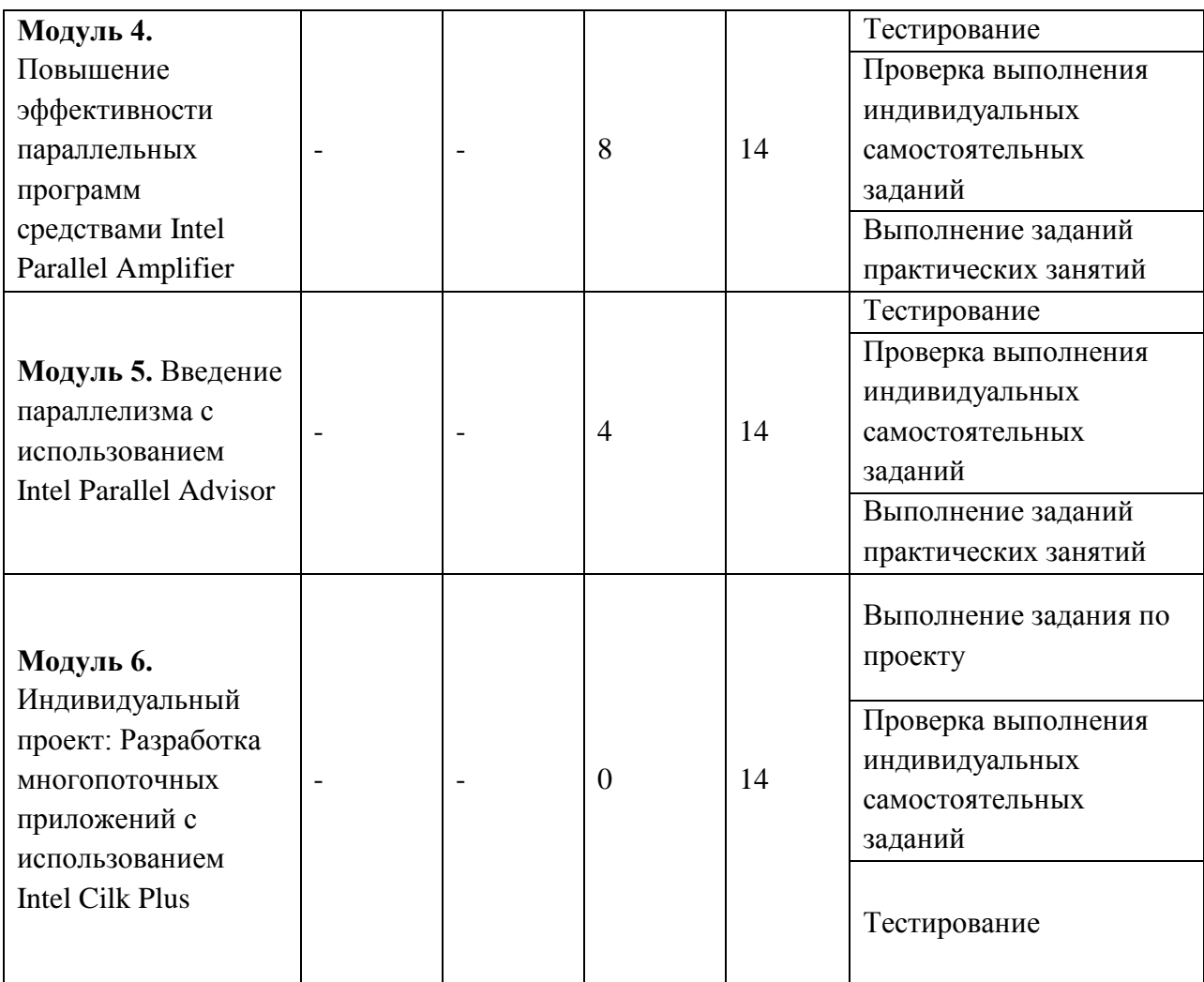

#### **4.1. Лекционные занятия**

*Не предусмотрены*

## **4.2. Лабораторные работы**

*Не предусмотрены*

## **4.2. Практические занятия**

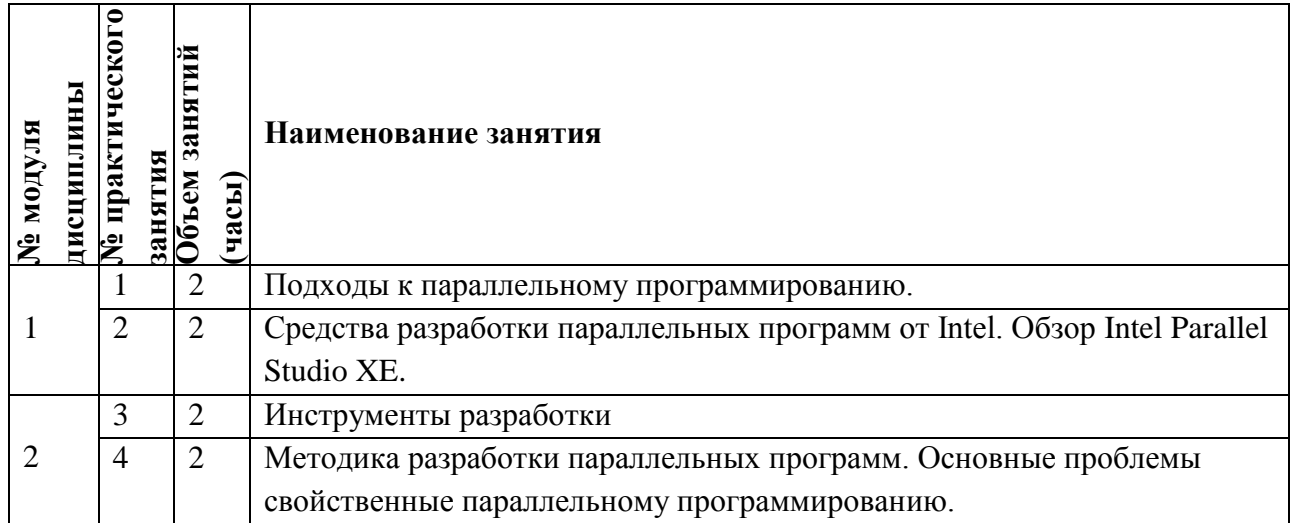

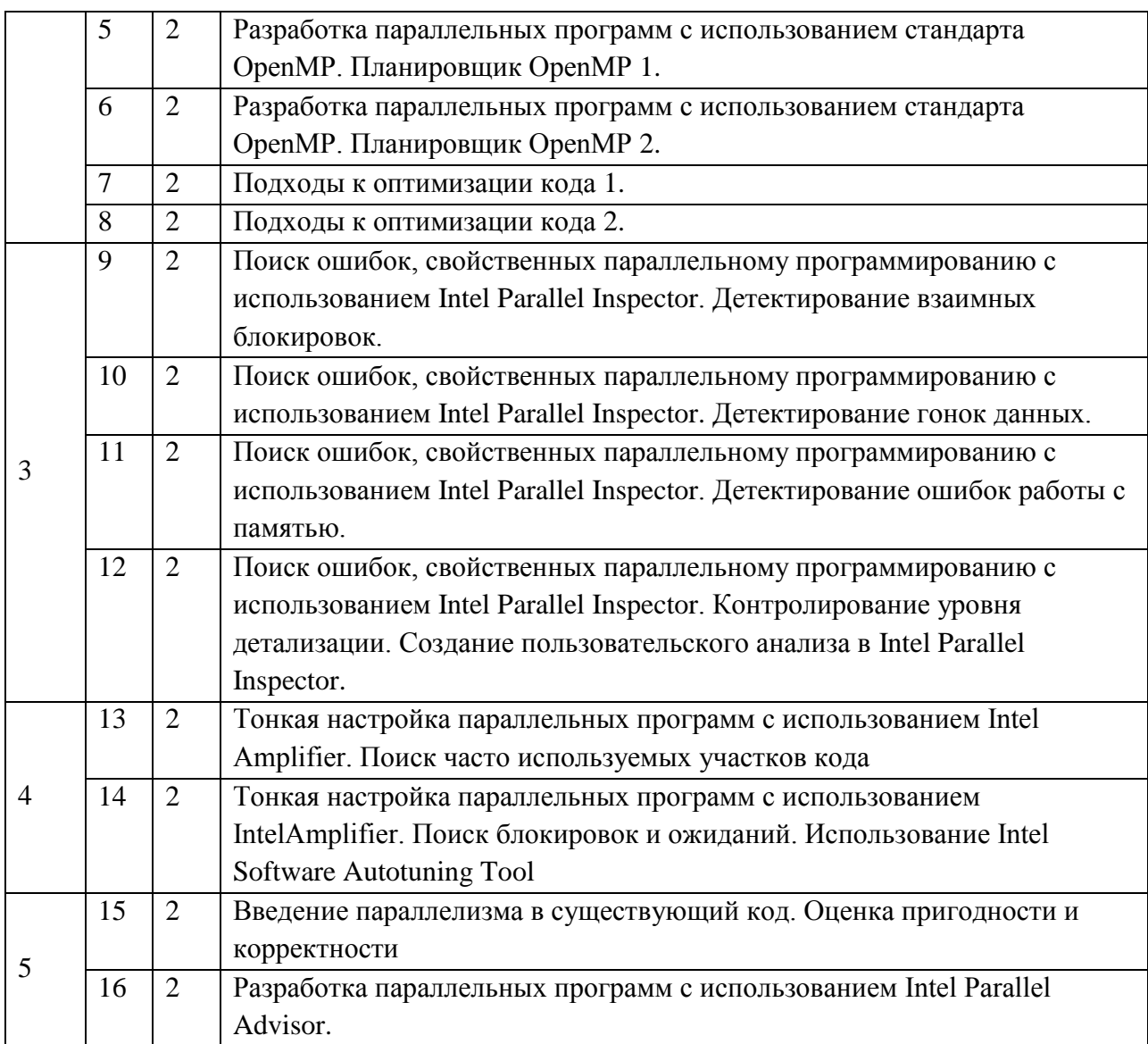

# **4.4. Самостоятельная работа студентов**

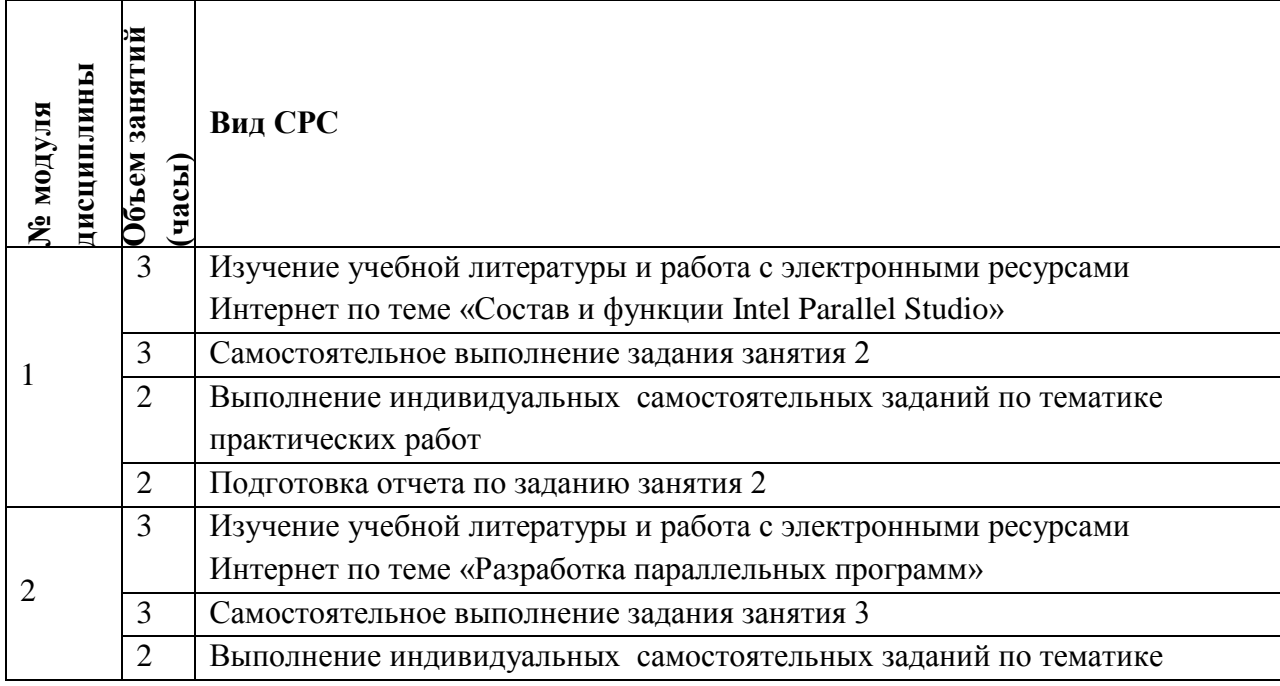

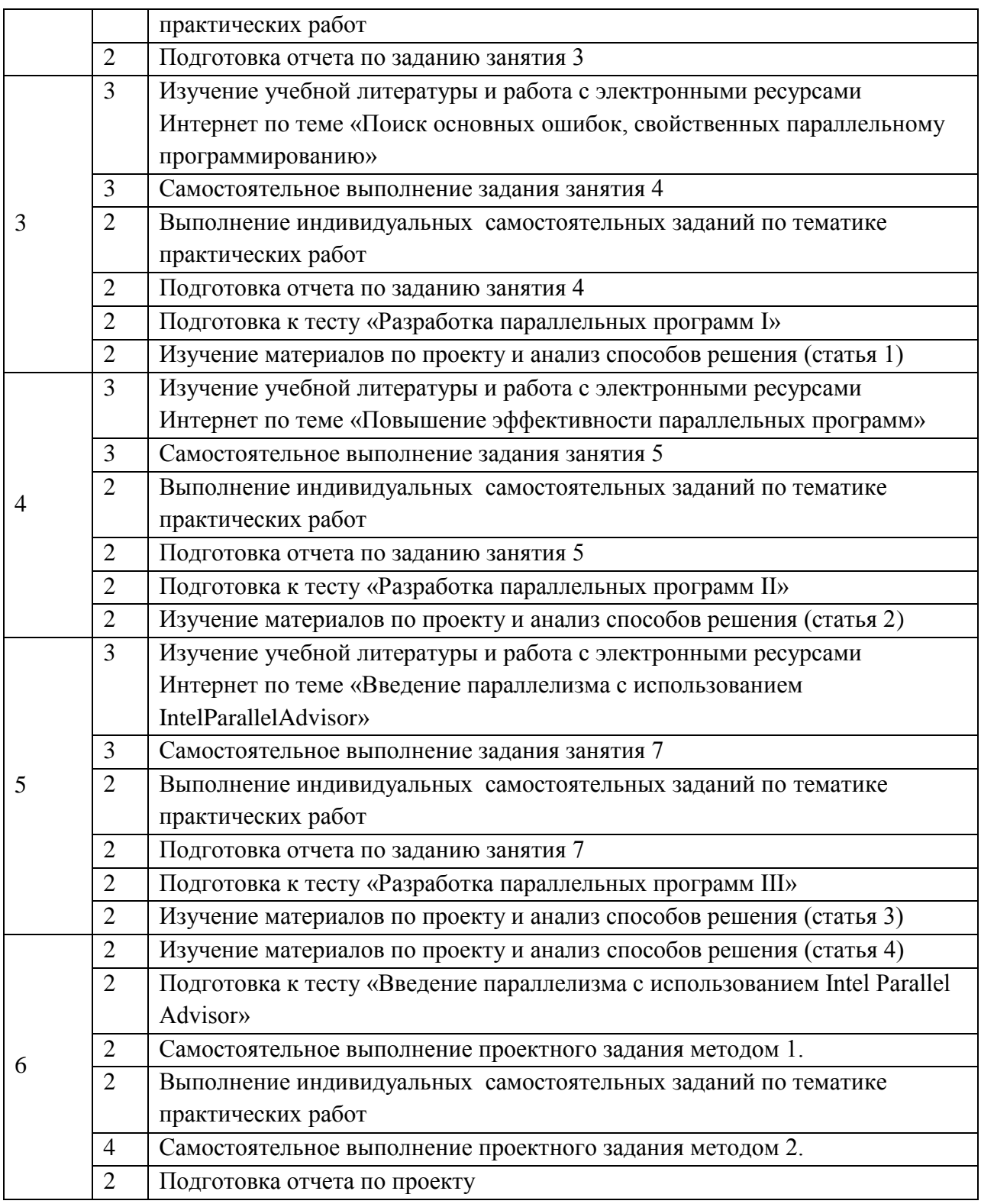

#### **4.5. Примерная тематика курсовых работ (проектов)**

*Не предусмотрены*

## **5. ПЕРЕЧЕНЬ УЧЕБНО-МЕТОДИЧЕСКОГО ОБЕСПЕЧЕНИЯ ДЛЯ САМОСТОЯТЕЛЬНОЙ РАБОТЫ**

Учебно-методическое обеспечение для самостоятельной работы студентов в составе УМК дисциплины (ОРИОКС// URL:https://orioks.miet.ru):

Для подготовки отчетов по лабораторным работам:

**Модуль 1 «**Состав и функции Intel Parallel Studio**»:**

 Изучение учебной литературы и работа с электронными ресурсами Интернет по теме модуля

**Модуль 2 «**Разработка параллельных программ с использованием Intel Parallel Studio**»:**

 Изучение учебной литературы и работа с электронными ресурсами Интернет по теме модуля

**Модуль 3 «**Поиск основных ошибок, свойственных параллельному программированию, с использованием Intel Parallel Inspector**»:**

 Изучение учебной литературы и работа с электронными ресурсами Интернет по теме модуля

Подготовка к тесту «Разработка параллельных программ I»

Изучение материалов по проекту и анализ способов решения

**Модуль 4** «Повышение эффективности параллельных программ средствами Intel Parallel Amplifier»:

 Изучение учебной литературы и работа с электронными ресурсами Интернет по теме модуля

 $\checkmark$  Подготовка к тесту «Разработка параллельных программ II»

Изучение материалов по проекту и анализ способов решения

**Модуль 5** «Введение параллелизма с использованием Intel Parallel Advisor»:

 Изучение учебной литературы и работа с электронными ресурсами Интернет по теме модуля

Подготовка к тесту «Разработка параллельных программ III»

Изучение материалов по проекту и анализ способов решения

**Модуль 6** «Индивидуальный проект: Разработка многопоточных приложений с использованием Intel Cilk Plus»:

Подготовка к тесту «Введение параллелизма с использованием Intel Parallel Advisor»

Изучение материалов по проекту и анализ способов решения

#### **6. ПЕРЕЧЕНЬ УЧЕБНОЙ ЛИТЕРАТУРЫ**

#### **Литература**

1. Blair-Chappell S.

- 2. Parallel Programming with Intel Parallel Studio XE / S. Blair-Chappell, A. Stokes. Canada : Wiley, 2012. - 520 с. - ISBN 978-0-470-89165-0
- 3. Лупин С.А. Технологии параллельного программирования : Учеб. пособие / С.А. Лупин, М.А. Посыпкин; Рец. В.А. Бархоткин. - М. : Форум : Инфра-М, 2008. - 208 с. - (Высшее образование). - ISBN 978-5-8199-0336-0; 978-5-16-003155-2
- 4. Intel Parallel Programming Professional (Introduction) / В.П. Гергель, В.В. Воеводин, А.В. Сысоев [и др.]. - 2-е изд. - М. : ИНТУИТ.РУ, 2016. - 568 с. - URL: https://e.lanbook.com/book/100606 (дата обращения: 09.12.2020).
- 5. Биллиг В.А. Параллельные вычисления и многопоточное программирование / В.А. Биллиг. - 2-е изд., испр. - М. : ИНТУИТ, 2016. - 310 с. - URL: https://e.lanbook.com/book/100361 (дата обращения: 07.12.2020).

6. Янакова Е.С. Основы параллельного и распределенного программирования : Учеб. пособие / Е.С. Янакова, А.А. Доронина, А.Б. Муравьев; Министерство образования и науки РФ, Национальный исследовательский университет "МИЭТ". - М. : МИЭТ, 2020. - 128 с. - Имеется электронная версия издания. - ISBN 978-5-7256-0939-4

#### **Нормативная литература**

ГОСТ 7.32-2017 СИБИД. Отчет о научно-исследовательской работе. Структура и правила оформления (с Поправками) = System of standards on information, librarianship and publishing. The research report. Structure and rules of presentation : Межгосударственный стандарт : Введ. 01.07.2018 : Взамен ГОСТ 7.32-2001. - Москва : Стандартинформ, 2018. - [ л.]. - URL: http://docs.cntd.ru/document/1200157208 (дата обращения: 24.02.2021). - Текст : электронный.

#### **Периодические издания**

- 1. ACM TRANSACTIONS ON COMPUTER SYSTEMS = TOCS / Association for Computing Machinary. - USA : ACM Inc., 1983 - . - URL: https://dl.acm.org/journal/tocs (дата обращения: 11.03.2021). - Режим доступа: по подписке МИЭТ. - ISSN 0734- 2071 (Print); 1557-7333 (Online). - Текст : электронный.
- 2. IEEE TRANSACTIONS ON PARALLEL AND DISTRIBUTED SYSTEMS. New York : IEEE, 1990 - . - URL: http://ieeexplore.ieee.org/xpl/RecentIssue.jsp?punumber=71.- Режим доступа: по подписке МИЭТ
- 3. JOURNAL OF PARALLEL AND DISTRIBUTED COMPUTING = JPDC. USA : Elsevier Inc., 1984 - . - URL: https://www.journals.elsevier.com/journal-of-parallel-anddistributed-computing (дата обращения: 11.03.2021). - Режим доступа: по подписке МИЭТ. - ISSN 0743-7315 (Print); 1096-0848 (Online). - Текст : электронный.

## **7. ПЕРЕЧЕНЬ ПРОФЕССИОНАЛЬНЫХБАЗ ДАННЫХ, ИНФОРМАЦИОННЫХ СПРАВОЧНЫХ СИСТЕМ**

- 1. Корпорация Intel: сайт. URL: https://software.intel.com/ . Режим доступа: свободный.
- 2. IEEE/IET Electronic Library (IEL) = IEEE Xplore : Электронная библиотека. USA ; UK, 1998-. - URL: https://ieeexplore.ieee.org/Xplore/home.jsp (дата обращения : 28.10.2020). - Режим доступа: по подписке МИЭТ.
- 3. Scopus: экспертно кураторская база данных рефератов и цитат: сайт. Elsevier, 2020. - URL: http://www.scopus.com (дата обращения: 21.10.2020). - Режим доступа: по подписке МИЭТ.
- 4. Web of Science: поисковая интернет-платформа: сайт. Clarivate, 2016 . URL: https://clarivate.com/products/web-of-science/. - Режим доступа: по подписке МИЭТ.
- 5. Лань : Электронно-библиотечная система Издательства Лань. СПб., 2011-. URL: https://e.lanbook.com (дата обращения: 28.10.2020). - Режим доступа: для авторизированных пользователей МИЭТ
- 6. Юрайт : Электронно-библиотечная система : образовательная платформа. Москва, 2013 - . - URL: https://urait.ru/ (дата обращения : 05.11.2020); Режим доступа: для авторизированных пользователей МИЭТ.

#### **8. ОБРАЗОВАТЕЛЬНЫЕ ТЕХНОЛОГИИ**

В ходе реализации дисциплины используется **смешанное обучение**, в основе которого лежит интеграция технологий традиционного и электронного освоения компетенций, в частности за счет использования таких инструментов как видеолекции, онлайн тестирование, взаимодействие со студентами в электронной образовательной среде.

Освоение образовательной программы обеспечивается ресурсами электронной информационно-образовательной среды ОРИОКС.

Для взаимодействия студентов с преподавателем используются сервисы обратной связи: раздел ОРИОКС «Домашние задания», электронная почта, сервисы видеоконференцсвязи, социальные сети, canvas.

В процессе обучения при проведении занятий и для самостоятельной работы используются **внутренние электронные ресурсы** в формах тестирования в ОРИОКС и MOODLe.

При проведении занятий и для самостоятельной работы используются **внешние электронные ресурсы** в формах электронных компонентов по хранению контента курса, в том числе и видеосервисов:

<https://canvas.instructure.com/courses/1844563>

[https://software.intel.com/content/www/us/en/develop/videos/introduction-to-intel](https://software.intel.com/content/www/us/en/develop/videos/introduction-to-intel-advisor-vectorization-workflow.html)[advisor-vectorization-workflow.html](https://software.intel.com/content/www/us/en/develop/videos/introduction-to-intel-advisor-vectorization-workflow.html)

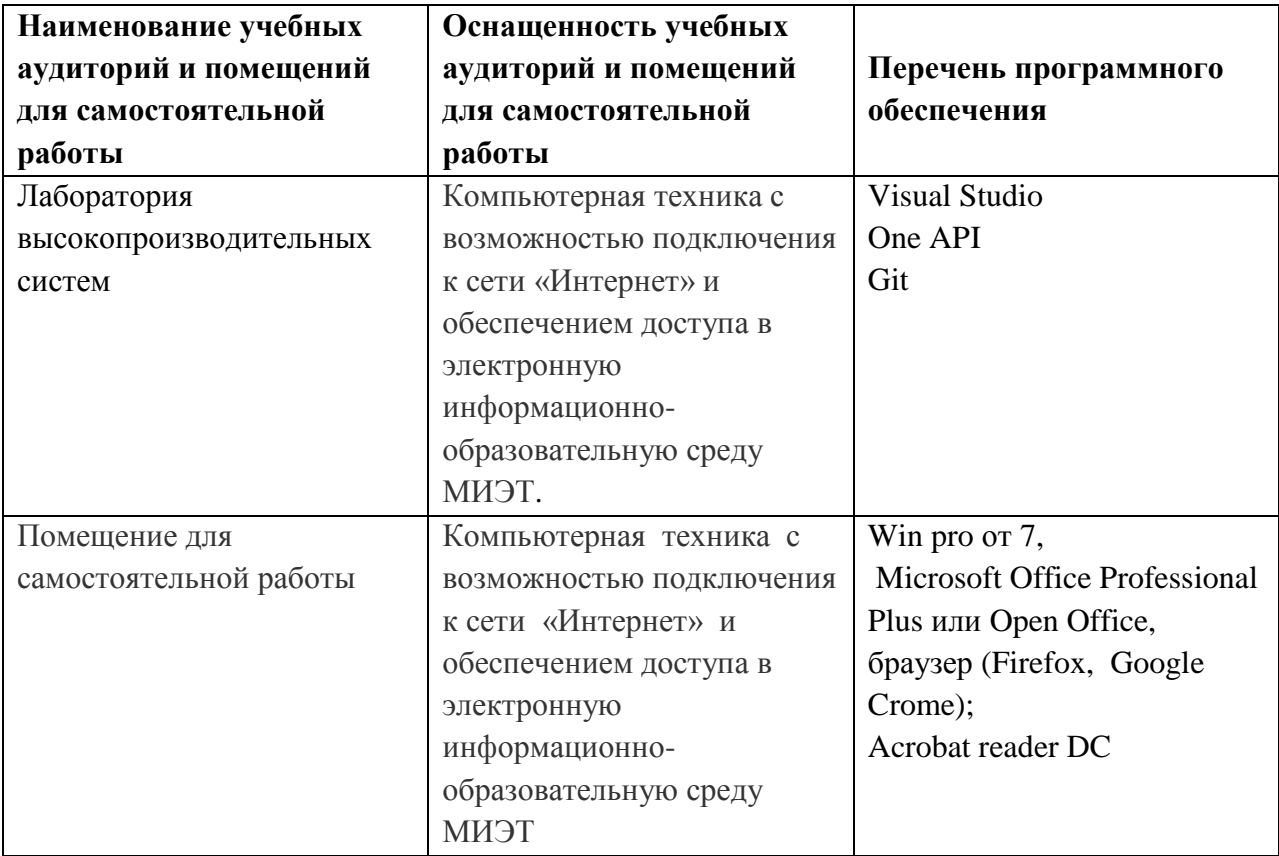

#### **9. МАТЕРИАЛЬНО-ТЕХНИЧЕСКОЕ ОБЕСПЕЧЕНИЕ ДИСЦИПЛИНЫ**

### **10. ФОНДЫ ОЦЕНОЧНЫХ СРЕДСТВ ДЛЯ ПРОВЕРКИ ФОРМИРОВАННОСТИ КОМПЕТЕНЦИЙ/ПОДКОМПЕТЕНЦИЙ**

ФОС по подкомпетенции ПК-1.РМПр **«**Способен к разработке и применению аналитических и численных методов для исследования математических моделей в различных областях знания»».

Фонды оценочных средств представлены отдельными документами и размещены в составе УМК дисциплины электронной информационной образовательной среды ОРИОКС// URL: [https://orioks.miet.ru.](https://orioks.miet.ru/prepare/ir-science?id_science=2433895)

### **11. МЕТОДИЧЕСКИЕ УКАЗАНИЯ ДЛЯ ОБУЧАЮЩИХСЯ ПО ОСВОЕНИЮ ДИСЦИПЛИНЫ**

#### **11.1. Особенности организации процесса обучения**

Дисциплина «Разработка многопоточных приложений в среде IPS» опирается на знания, заложенные в курсах «Параллельное и распределенное программирование», «Технология разработки ПО», «Архитектура высокопроизводительных вы-числительных систем». В результате изучения предлагаемого материала (посещения практических занятий и выполнение предусмотренных в курсе заданий) у студентов должны сформироваться знания и умения, позволяющие самостоятельно разрабатывать наукоемкое программное обеспечение, используя средства Intel Parallel Studio. Студенты должны знать основы разработки параллельных программ, уметь разрабатывать программное обеспечение с учетом специфики программно-аппаратных платформ в соответствии с предъявляемыми требованиями.

Материал представлен шестью модулями. В первом модуле приводится состав среды Intel Parallel Studio и рассматриваются ее основные функции с описанием возможностей по оптимизации кода. Во втором модуле студенты узнают о возможностях разработки параллельных программ с использованием Intel Parallel Composer, а также таких средств разработки как OpenMP, Cilk Plus и TBB. В третьем модуле рассматриваются вопросы локализации основных ошибок, свойственных параллельному программированию, с использованием Intel Parallel Inspector. В четвертом модуле обобщаются знания, полученные студентами в курсе «Параллельное и распределенное программирование», с рассмотрением вопросов Повышение эффективности параллельных программ с использованием Intel Parallel Amplifier, а также Intel Software Autotuning Tool. Пятый модуль посвящен вопросу внесения изменений в уже существующее программное обеспечение с использованием Intel Parallel Advisor с целью получения параллельных программы и оценки эффективности такого решения. В рамках шестого модуля студентам предлагается выполнить разработку параллельной программы с использованием дополнений языка C++: Intel Cilk Plus. Студентам выдается индивидуальное задание по написанию параллельного приложения. По результатам выполнения работы должен быть оформлен отчет, отражающий методику разработки параллельных программ в среде Intel Parall Studio XE.

Для закрепления полученных знаний и в качестве практической составляющей подготовки студентов, ими выполняются самостоятельные работы по тематике практических занятий (или семинарных, не знаю что лучше). Самостоятельные работы могут проходить как аудиторно (в аудитории для самостоятельной подготовки), так и дома. Самостоятельные работы включают в себя использование практических навыков при расчете данных, полученных в ходе решения задач, но без помощи преподавателя и выполняются каждым студентом индивидуально.

По завершении обучения проводится представление результатов выполнения самостоятельного задания, оно может проводиться как на семинарских или лабораторных работах так и дистанционно (путем общения с преподавателем по средствам электронной связи с преподавателем)

Критерием оценки самостоятельных работ является совокупность данных, реализованных и продемонстрированных в каждом конкретном случае.

Полученные знания, используются студентами при выполнении индивидуального задания, а также при написании выпускных квалификационных работ. Опыт, полученный студентами при выполнении лабораторных работ, несомненно, пригодится при работе по специальности.

#### **11.2. Система контроля и оценивания**

Для оценки успеваемости студентов по дисциплине используется накопительная балльная система.

Баллами оцениваются: выполнение каждого контрольного мероприятия в семестре (в сумме100 баллов).

По сумме баллов выставляется итоговая оценка по предмету. Структура и график контрольных мероприятий доступен в ОРИОКС// URL: [http://orioks.miet.ru/.](http://orioks.miet.ru/)

#### **РАЗРАБОТЧИК:**

Доцент Института МПСУ, к.т.н.  $\mathcal{A}$  /Д.В. Калеев/

Рабочая программа дисциплины «Разработка многопоточных приложений в среде IPS» по направлению подготовки 01.04.04 «Прикладная математика», направленности (профиля) «Математические методы и моделирование в естественнонаучной и технической сферах» разработана в Институте МПСУ и утверждена на заседании УС Института МПСУ 30 гендеве  $\frac{1}{202020}$  года, протокол № 1

Директор Института МПСУ / Домарта МИСУ

#### **ЛИСТ СОГЛАСОВАНИЯ**

Рабочая программа согласована выпускающей кафедрой ВМ-1

Заведующий кафедрой ВМ-1  $\sqrt{4aD - A}$ . Прокофьев /

Рабочая программа согласована с Центром подготовки к аккредитации и независимой оценки качества:

Начальник АНОК <sup>//</sup>*M.M. Никулина* /

Рабочая программа согласована с библиотекой МИЭТ:

Директор библиотеки  $\sqrt{k_{\text{f}}/T}$ .П. Филиппова/